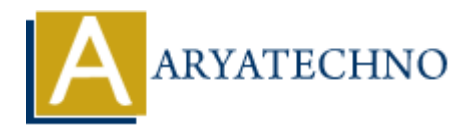

# **Google Maps API**

**Topics :** [HTML](https://www.aryatechno.com/category/6/html.html) **Written on** [April 21, 2021](https://www.aryatechno.com/page/html/162/google-maps-api.html)

Google Maps API is used to integrate google map in website, mobile app etc.Google Maps has a JavaScript API, embed html code to customize the maps and display them on your webpage.

## **Types of Maps:**

There are four types of google maps.

- 1. **ROADMAP −** This is the default type. It shows the street view of the selected region.
- 2. **SATELLITE −** It shows the satellite images of the selected region.
- 3. **HYBRID −** It shows the major streets on satellite images.
- 4. **TERRAIN −** It shows the terrain and vegetation

## **How to integrate Google Maps API in HTML?**

Google Maps API (Application Programming Interface) shows various types of geographical information in web page. Google map source can be embbed in HTML.

#### **Syntax :**

*Loading Map Using Embed Code*

```
<iframe
    width="600"
    height="450"
    style="border:0"
    loading="lazy"
    allowfullscreen
    src="https://www.google.com/maps/embed/v1/place?key=API_KEY
        &q=location+address">
</iframe>
           Maps API is used to integrate google map in website, mobile app etc.Google Maps API is used to integrate google map in website, mobile app etc.Google Maps by API, embed html code to customize the maps and display them on
```
You need google API KEY to integrate above google map embed code into your web page. Also provide your location address in query q.

#### *Loading Map Using JavaScript API*

Javascript api 'https://maps.googleapis.com/maps/api/js?key=YOUR\_API\_KEY&callback=initMap' is used to show google map in website. We need Google API KEY to integrate this Javascript api in web page. Learn how to create google api key for map at below link.

https://developers.google.com/maps/documentation/javascript/get-api-key

Also provide latitude and longitude of your location in function loadMap().

Google map loaded by javascript api can be display by  $\langle$  div $\rangle$  tag in html.

#### **Syntax :**

```
\leqscript src ="https://maps.googleapis.com/maps/api/js?key=YOUR_API_KEY&callback=initMap"></script>
```
#### <script>

```
 function loadMap() {
```

```
 var mapOptions = {
    center:new google.maps.LatLng(latitude, longitude),
    zoom:12,
    mapTypeId:google.maps.MapTypeId.ROADMAP
 };
  Fre =<br>
maps.googleapis.com/maps/api/js?key=YOUR_API_KEY&callback=initMap"></scriptions<br>
-<br>
Action loadMap() {<br>
ar mapOptions = {<br>
center.new google.maps.LatLng(latitude, longitude),<br>
mapTypeId:google.maps.MapTypeId.ROADMAP
```

```
 var map = new google.maps.Map(document.getElementById("mapid"),mapOptions);
 }
```

```
 google.maps.event.addDomListener(window, 'load', loadMap);
 </script>
```

```
\langle <div id = "mapid" style = "width:95%; height:400px;">\langlediv>
```

```
Above google map api shows the street view of the selected region because mapTypeId is
ROADMAP.
```
### **Example :**

#### <iframe

src="https://www.google.com/maps/embed?pb=!1m18!1m12!1m3!1d3640.09682635161!2d72.4 1302531453361!3d24.168336784385044!2m3!1f0!2f0!3f0!3m2!1i1024!2i768!4f13.1!3m3!1m2! 1s0x395cebe08199bd53%3A0x77467e404104e0aa!2sAryaTechno!5e0!3m2!1sen!2sin!4v161899 6283668!5m2!1sen!2sin" width="90%" height="450" style="border:0;" allowfullscreen="" loading="lazy"></iframe>

**Output :**

© Copyright **Aryatechno**. All Rights Reserved. Written tutorials and materials by [Aryatechno](https://www.aryatechno.com/)

**ARYAN**